## **How to Obtain an eNTRS Account (Student)**

## **THIS PROCESS REQUIRES THAT YOU HAVE A DOD CAC CARD.**

If you do not have one, please submit a request to the CECOS registrars at **[cecos\\_registrars@navy.mil](mailto:cecos_registrars@navy.mil)** with your **full name** and the **course title and date you are requesting to attend in the subject line.**

**For any questions, please contact the CECOS registrars at the email address above or the following contact numbers: Environmental classes 805-982-3276 or 4173 (DSN 551) Facilities, Seabee Readiness and Energy 805-982-2876 or 3276 (DSN 551)**

## Account Setup Process:

1) Open a web browser and access<https://main.prod.cetars.training.navy.mil/cetars/main.html> \*\*\*You can use your e-mail or non-email certificate to access the site\*\*\*

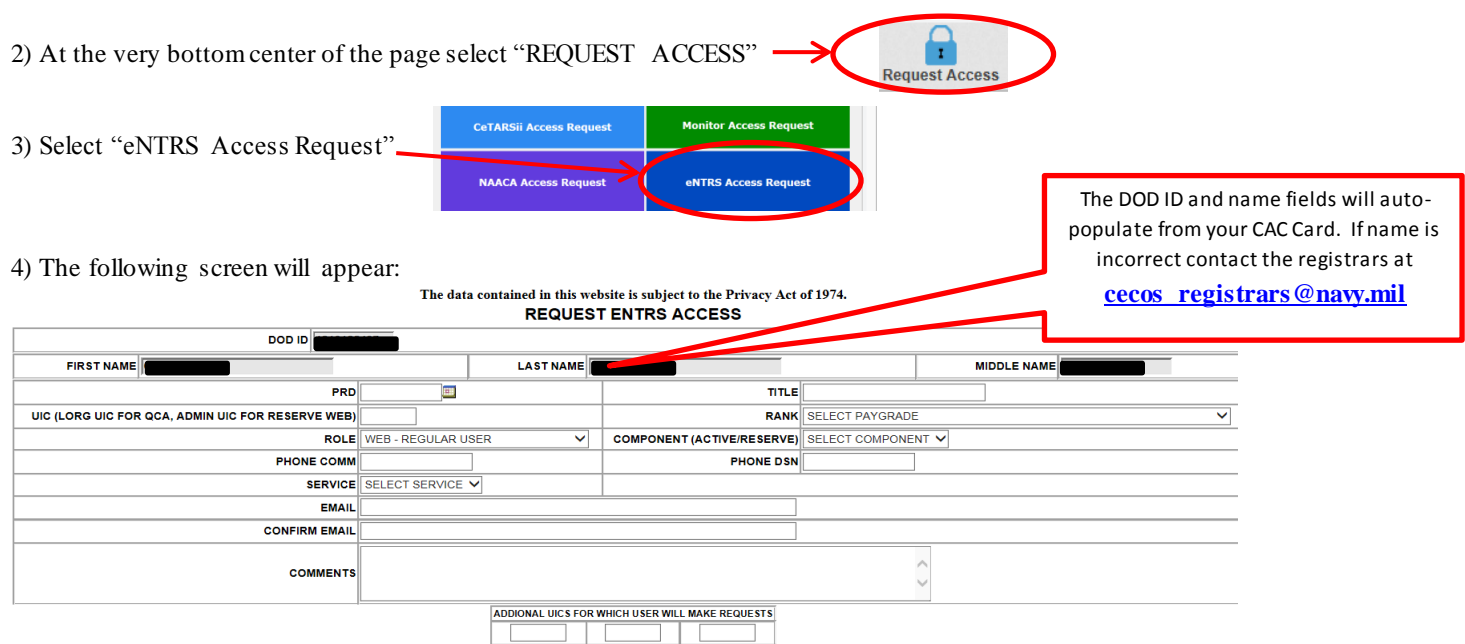

## **Instructions for specific fields:**

- PRD: For Military, enter your PRD for your current duty station. For civilians, enter any date 5+ years in the future.
- Title: Mr/Mrs/Dr/etc.
- Role: Choose "WEB REGULAR USER"
- Component (ACTIVE/RESERVE): Based on the command you are stationed at, not your individual status. For active Navy serving at a reserve command, choose Reserve. Civilians should select active.
- UIC: For Navy personnel, enter the last five letters/numbers of the UIC you are assigned to. For other services, use the following:
- Marines: USMCU; Army: ARMYU; Air Force: USAFU; Coast Guard: USCGU
- Email: Must match the name of the account holder and must be a .MIL, .EDU, or .GOV address
- Comments:
	- o Civilians and Military E-5 and above: Leave blank.
	- o **Military E-4 and below**: Enter your supervisor's contact information in the comments block for us to validate your requirement for system access. Include supervisor's Name, Rate/Rank, Phone, and Email.
	- o **Contractors**: Provide the following information in the comments block: Govt Sponsor's Name, Command, Phone, and Email address; your company's name; your contract end date.

5) When complete select "Submit Request". Your account should be approved in 3-5 business days. You will receive emails updating the status of your request.If you receive an error, send an email to cecos\_registrars@navy.mil